*Basic Formulas in Construction Planning and Management Formulas...* 1/8

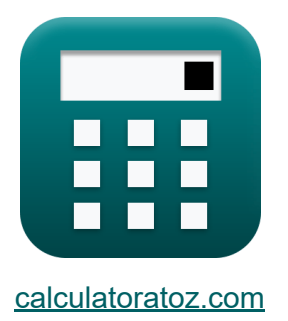

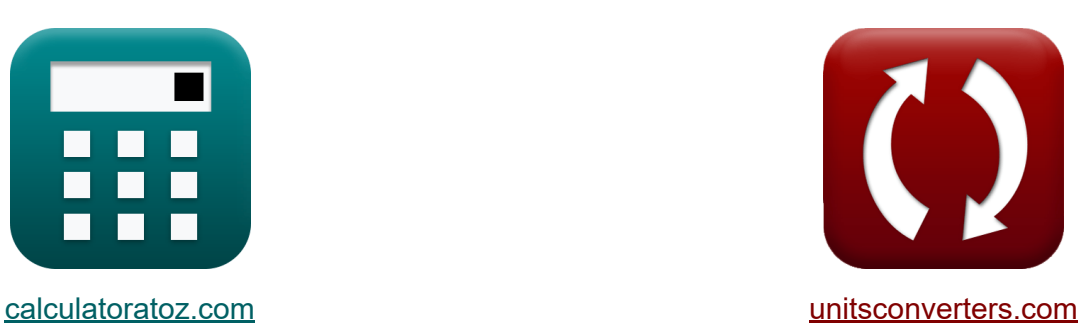

# **Grundformeln der Bauplanung und des Baumanagements**

Beispiele!

[Rechner!](https://www.calculatoratoz.com/de) Beispiele! [Konvertierungen!](https://www.unitsconverters.com/de)

Lesezeichen **[calculatoratoz.com](https://www.calculatoratoz.com/de)**, **[unitsconverters.com](https://www.unitsconverters.com/de)**

Größte Abdeckung von Rechnern und wächst - **30.000+ Rechner!** Rechnen Sie mit einer anderen Einheit für jede Variable - **Eingebaute Einheitenumrechnung!**

Größte Sammlung von Maßen und Einheiten - **250+ Messungen!**

Fühlen Sie sich frei, dieses Dokument mit Ihren Freunden zu TEILEN!

*[Bitte hinterlassen Sie hier Ihr Rückkoppelung...](https://docs.google.com/forms/d/e/1FAIpQLSf4b4wDgl-KBPJGChMJCxFlqrHvFdmw4Z8WHDP7MoWEdk8QOw/viewform?usp=pp_url&entry.1491156970=Grundformeln%20der%20Bauplanung%20und%20des%20Baumanagements)*

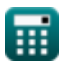

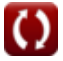

## **Liste von 15 Grundformeln der Bauplanung und des Baumanagements**

## **Grundformeln der Bauplanung und des Baumanagements**

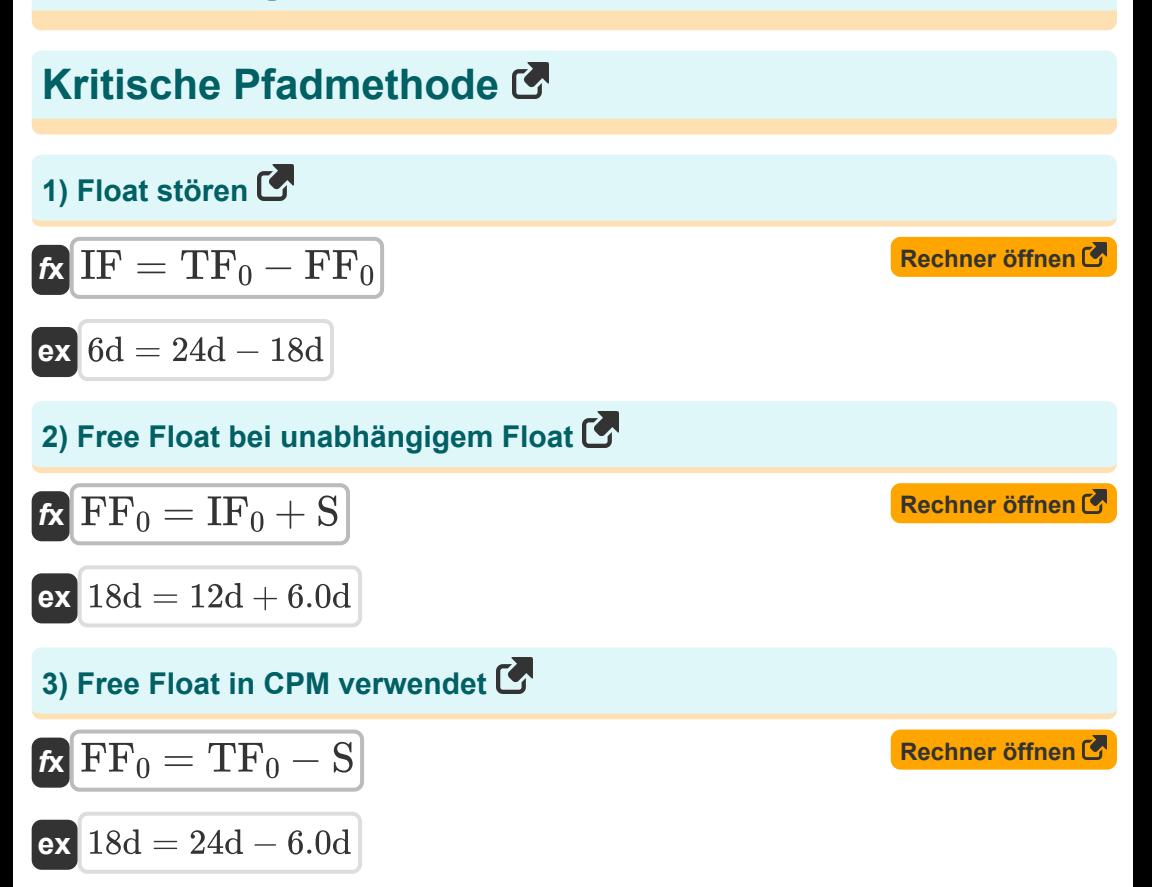

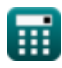

*Basic Formulas in Construction Planning and Management Formulas...* 3/8

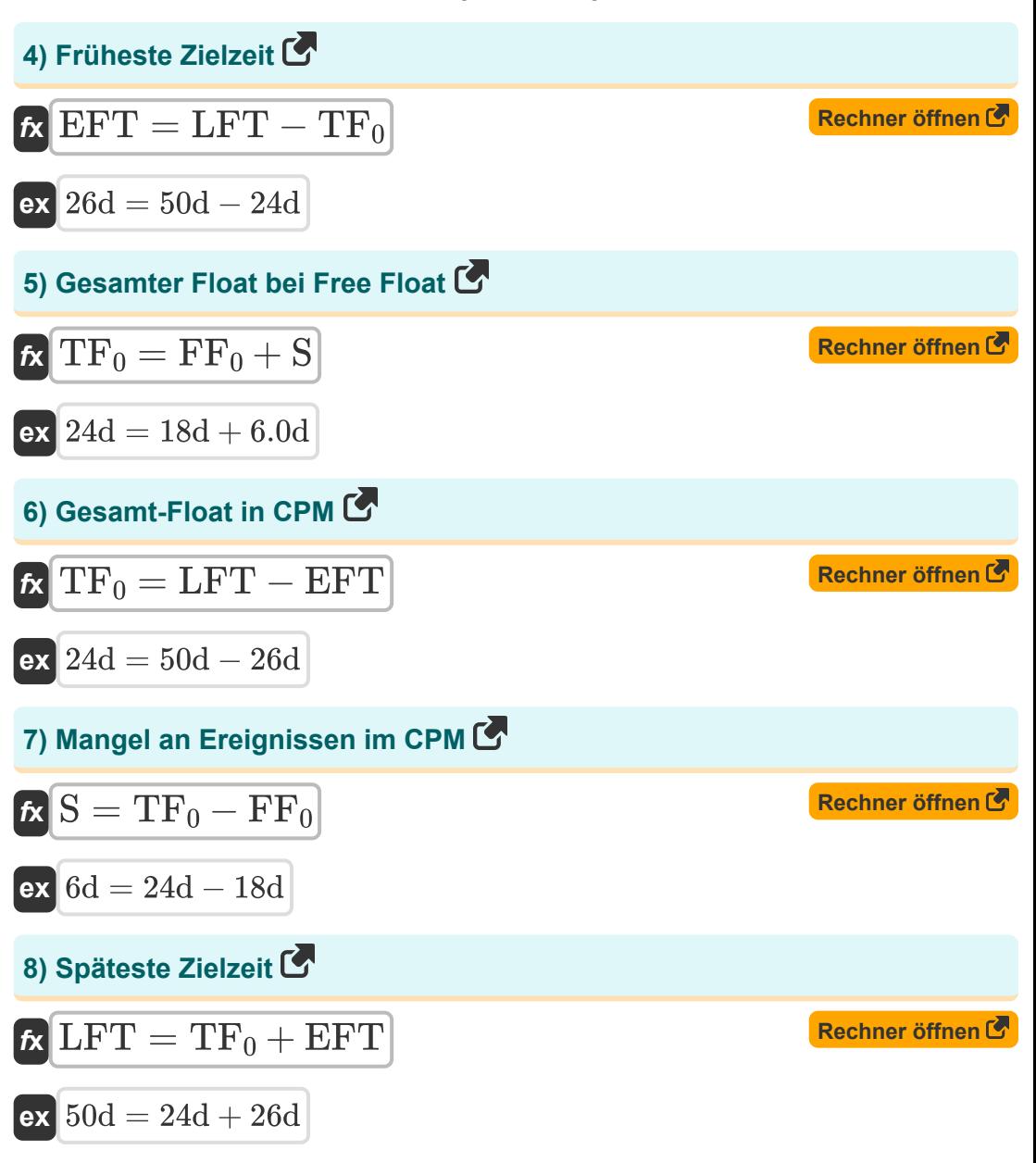

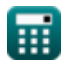

*Basic Formulas in Construction Planning and Management Formulas...* 4/8

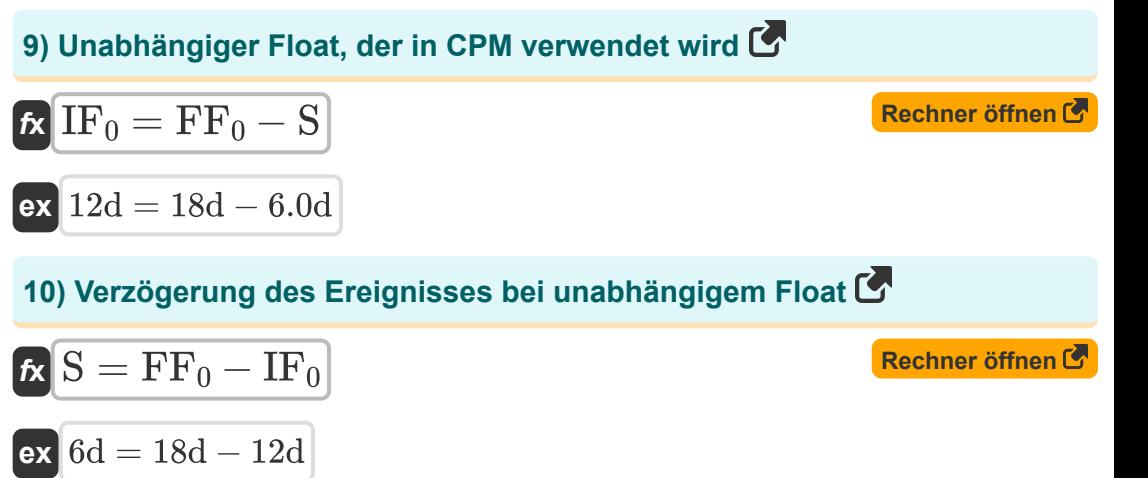

**Zeitkostenverhältnis**

**11) Absturzkosten bei gegebener Kostensteigung** 

$$
\boldsymbol{\kappa} \boxed{\mathrm{CC} = \left(\mathrm{CS} \cdot \left(\mathrm{NT} - \mathrm{CT}\right)\right) + \mathrm{NC}}
$$

$$
ex\bigg[400 = (100 \cdot (7d - 6d)) + 300
$$

**12) Absturzzeit bei gegebener Steigung** 

$$
\kappa\left(\text{CT}=-\!\left(\left(\frac{\text{CC}-\text{NC}}{\text{CS}}\right)-\text{NT}\right)\right)
$$

$$
\mathbf{ex} \boxed{6d} = -\left(\left(\frac{400 - 300}{100}\right) - 7d\right)
$$

**[Rechner öffnen](https://www.calculatoratoz.com/de/crash-time-given-slope-calculator/Calc-20897)** 

**[Rechner öffnen](https://www.calculatoratoz.com/de/crash-cost-given-cost-slope-calculator/Calc-20895)** 

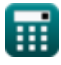

*Basic Formulas in Construction Planning and Management Formulas...* 5/8

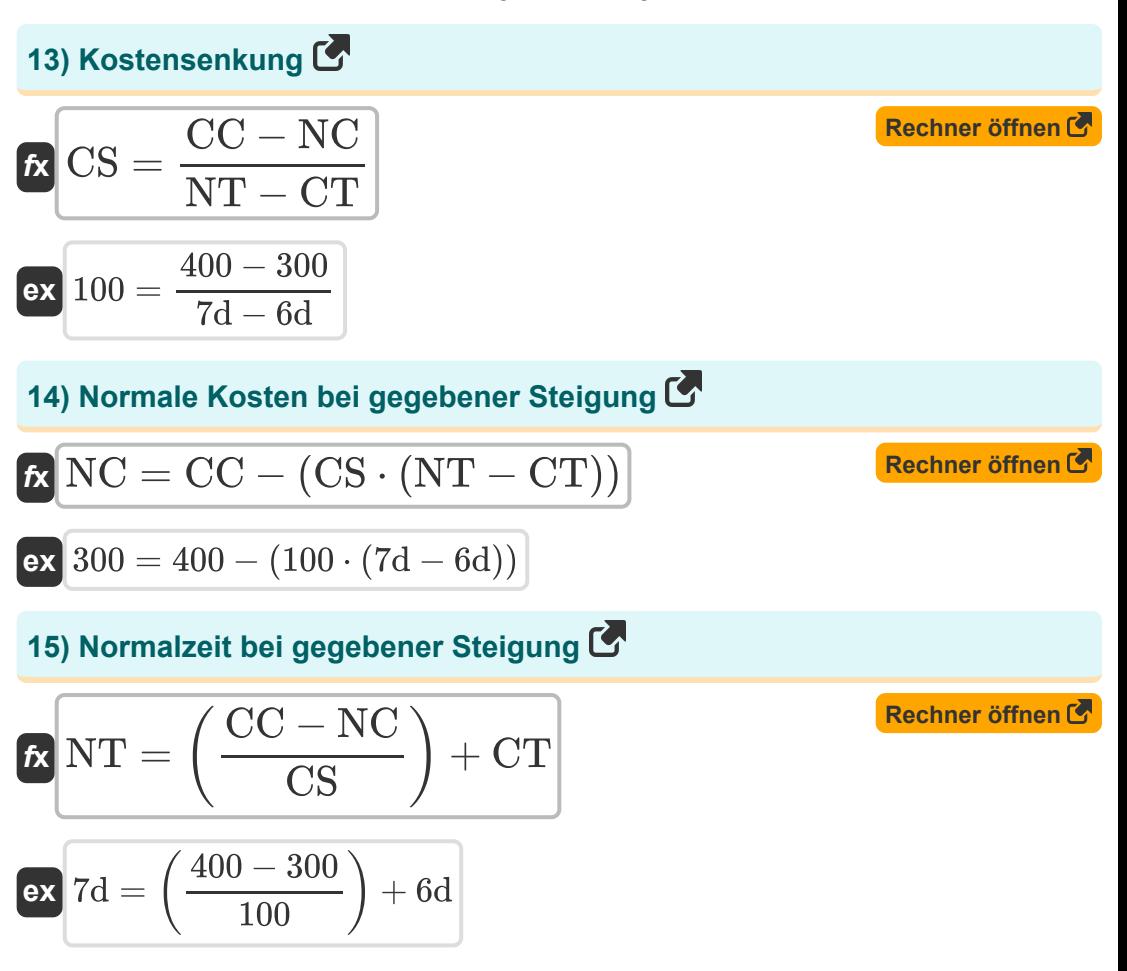

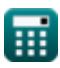

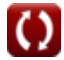

#### **Verwendete Variablen**

- **CC** Absturzkosten
- **CS** Kostensteigung
- **CT** Crashzeit *(Tag)*
- **EFT** Früheste Zielzeit *(Tag)*
- **FF<sup>0</sup>** Streubesitz *(Tag)*
- **IF** Störender Schwimmer *(Tag)*  $\bullet$
- **IF<sup>0</sup>** Unabhängiger Schwimmer *(Tag)*  $\bullet$
- **LFT** Späteste Endzeit *(Tag)*  $\bullet$
- **NC** Normale Kosten
- **NT** Normale Zeit *(Tag)*
- **S** Ein Ereignis ohne Ende *(Tag)*
- **TF<sup>0</sup>** Gesamtschwimmer *(Tag)*

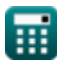

*Basic Formulas in Construction Planning and Management Formulas...* 7/8

## **Konstanten, Funktionen, verwendete Messungen**

Messung: **Zeit** in Tag (d) *Zeit Einheitenumrechnung*

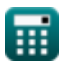

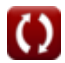

*Basic Formulas in Construction Planning and Management Formulas...* 8/8

#### **Überprüfen Sie andere Formellisten**

- **Grundformeln der Bauplanung und des Baumanagements**
- **Projektevaluierungs- und Überprüfungstechnik Formeln**
- **Bauleitung Formeln Co.**
- **BewertungstechnikFormeln**

Fühlen Sie sich frei, dieses Dokument mit Ihren Freunden zu TEILEN!

#### **PDF Verfügbar in**

[English](https://www.calculatoratoz.com/PDF/Nodes/11220/Basic-formulas-in-construction-planning-and-management-Formulas_en.PDF) [Spanish](https://www.calculatoratoz.com/PDF/Nodes/11220/Basic-formulas-in-construction-planning-and-management-Formulas_es.PDF) [French](https://www.calculatoratoz.com/PDF/Nodes/11220/Basic-formulas-in-construction-planning-and-management-Formulas_fr.PDF) [German](https://www.calculatoratoz.com/PDF/Nodes/11220/Basic-formulas-in-construction-planning-and-management-Formulas_de.PDF) [Russian](https://www.calculatoratoz.com/PDF/Nodes/11220/Basic-formulas-in-construction-planning-and-management-Formulas_ru.PDF) [Italian](https://www.calculatoratoz.com/PDF/Nodes/11220/Basic-formulas-in-construction-planning-and-management-Formulas_it.PDF) [Portuguese](https://www.calculatoratoz.com/PDF/Nodes/11220/Basic-formulas-in-construction-planning-and-management-Formulas_pt.PDF) [Polish](https://www.calculatoratoz.com/PDF/Nodes/11220/Basic-formulas-in-construction-planning-and-management-Formulas_pl.PDF) [Dutch](https://www.calculatoratoz.com/PDF/Nodes/11220/Basic-formulas-in-construction-planning-and-management-Formulas_nl.PDF)

*9/21/2023 | 7:33:55 AM UTC [Bitte hinterlassen Sie hier Ihr Rückkoppelung...](https://docs.google.com/forms/d/e/1FAIpQLSf4b4wDgl-KBPJGChMJCxFlqrHvFdmw4Z8WHDP7MoWEdk8QOw/viewform?usp=pp_url&entry.1491156970=Grundformeln%20der%20Bauplanung%20und%20des%20Baumanagements)*

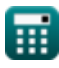